# **vmpooler**

pdxdevops : April 2015

### **who am I?**

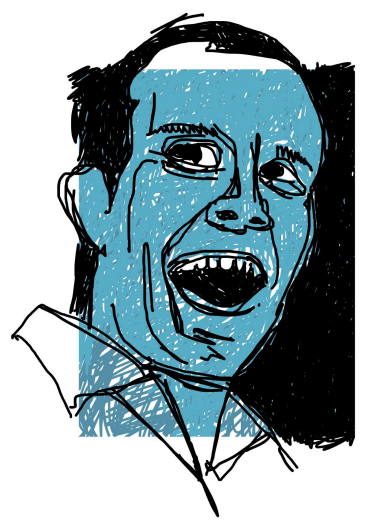

Scott Schneider

Quality Engineer @ Puppet Labs

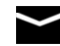

sschneider@puppetlabs.com ( ) github.com/sschneid ( ) @lsrfsh

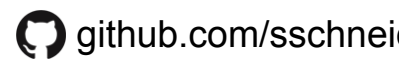

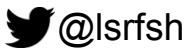

### **what's a vmpooler?**

instantly-available VMs

### **what's a vmpooler?**

#### instantly-available VMs

```
$ time( curl -d --url vmpooler/vm/debian-7-x86 64 | ping -c1 `sed -n 's/"hostname": "\(.*\)"/\1/p'` )
```

```
PING ra16cif18962djo.delivery.puppetlabs.net (10.32.120.134): 56 data bytes
64 bytes from 10.32.120.134: icmp_seq=0 ttl=62 time=18.763 ms
```

```
--- ra16cif18962djo.delivery.puppetlabs.net ping statistics ---
1 packets transmitted, 1 packets received, 0.0% packet loss
round-trip min/avg/max/stddev = 18.763/18.763/18.763/0.000 ms
```
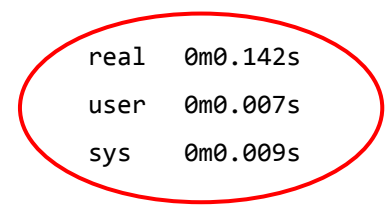

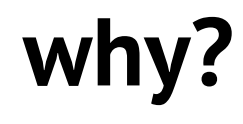

ec2 is expensive, and provisioning sometimes fails *we spent how much last month?!? why did you only give me 42 VMs when I asked for 50?*

cloning on-demand (vSphere) isn't fast enough *clone time (8s) + boot-up time (120s) = ZZZzzz…*

user stories

*as an acceptance test*

*I don't want to bankrupt my employer I don't want to deal with provisioning failures I don't want to wait for a VM to test on*

user stories

*as an acceptance test*

*I don't want to bankrupt my employer I don't want to deal with provisioning failures I don't want to wait for a VM to test on*

*as a developer*

*getting a host via a simple curl interface is faster and less cumbersome than finding the right box somewhere on the internet and using Vagrant to achieve the same thing*

user stories

*as an acceptance test*

*I don't want to bankrupt my employer I don't want to deal with provisioning failures I don't want to wait for a VM to test on*

*as a developer*

*getting a host via a simple curl interface is faster and less cumbersome than finding the right box somewhere on the internet and using Vagrant to achieve the same thing*

*I don't want to manage Virtual Machine images*

user stories

*as an acceptance test*

*I don't want to bankrupt my employer I don't want to deal with provisioning failures I don't want to wait for a VM to test on*

*as a developer*

*getting a host via a simple curl interface is faster and less cumbersome than finding the right box somewhere on the internet and using Vagrant to achieve the same thing*

*I don't want to manage Virtual Machine images*

*especially 74 (!) of them*

#### 1) define "pools" in a YAML config

- name: 'debian-7-i386' template: 'Templates/debian-7-i386' folder: 'Pooled VMs/debian-7-i386' pool: 'Pooled VMs/debian-7-i386' datastore: 'vmstorage' size: 5

1) define "pools" in a YAML config

```
- name: 'debian-7-i386'
  template: 'Templates/debian-7-i386'
  folder: 'Pooled VMs/debian-7-i386'
  pool: 'Pooled VMs/debian-7-i386'
   datastore: 'vmstorage'
   size: 5
```
2) vmpooler fills up VM pools to specified size

```
[2015-04-15 11:54:23] [ ] [debian-7-x86_64] 'll9qp943awg4lqz' is being cloned from 'debian-7-x86_64'
[2015-04-15 11:54:29] [+] [debian-7-x86_64] 'll9qp943awg4lqz' cloned from 'debian-7-x86_64' in 5.88 seconds
[2015-04-15 11:56:14] [>] [debian-7-x86_64] 'll9qp943awg4lqz' moved to 'ready' queue
```
1) define "pools" in a YAML config

```
- name: 'debian-7-i386'
  template: 'Templates/debian-7-i386'
  folder: 'Pooled VMs/debian-7-i386'
  pool: 'Pooled VMs/debian-7-i386'
   datastore: 'vmstorage'
  size: 5
```
2) vmpooler fills up VM pools to specified size

```
[2015-04-15 11:54:23] [ ] [debian-7-x86_64] 'll9qp943awg4lqz' is being cloned from 'debian-7-x86_64'
[2015-04-15 11:54:29] [+] [debian-7-x86_64] 'll9qp943awg4lqz' cloned from 'debian-7-x86_64' in 5.88 seconds
[2015-04-15 11:56:14] [>] [debian-7-x86_64] 'll9qp943awg4lqz' moved to 'ready' queue
```
3) pools are back-filled to specified size when VMs are checked-out

- 1) client requests 1 VM
- 2) vmpooler sees pool at 14/15, provisions and registers new VM
- 3) client requests 2 VMs
- 4) pool at 13/15, better add 2 more VMs...

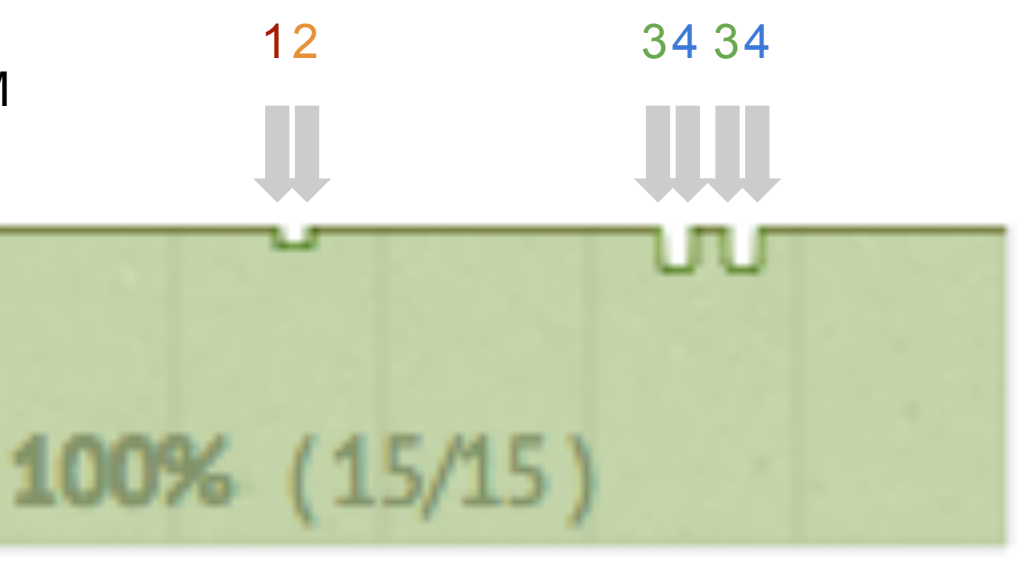

centos-6-i386

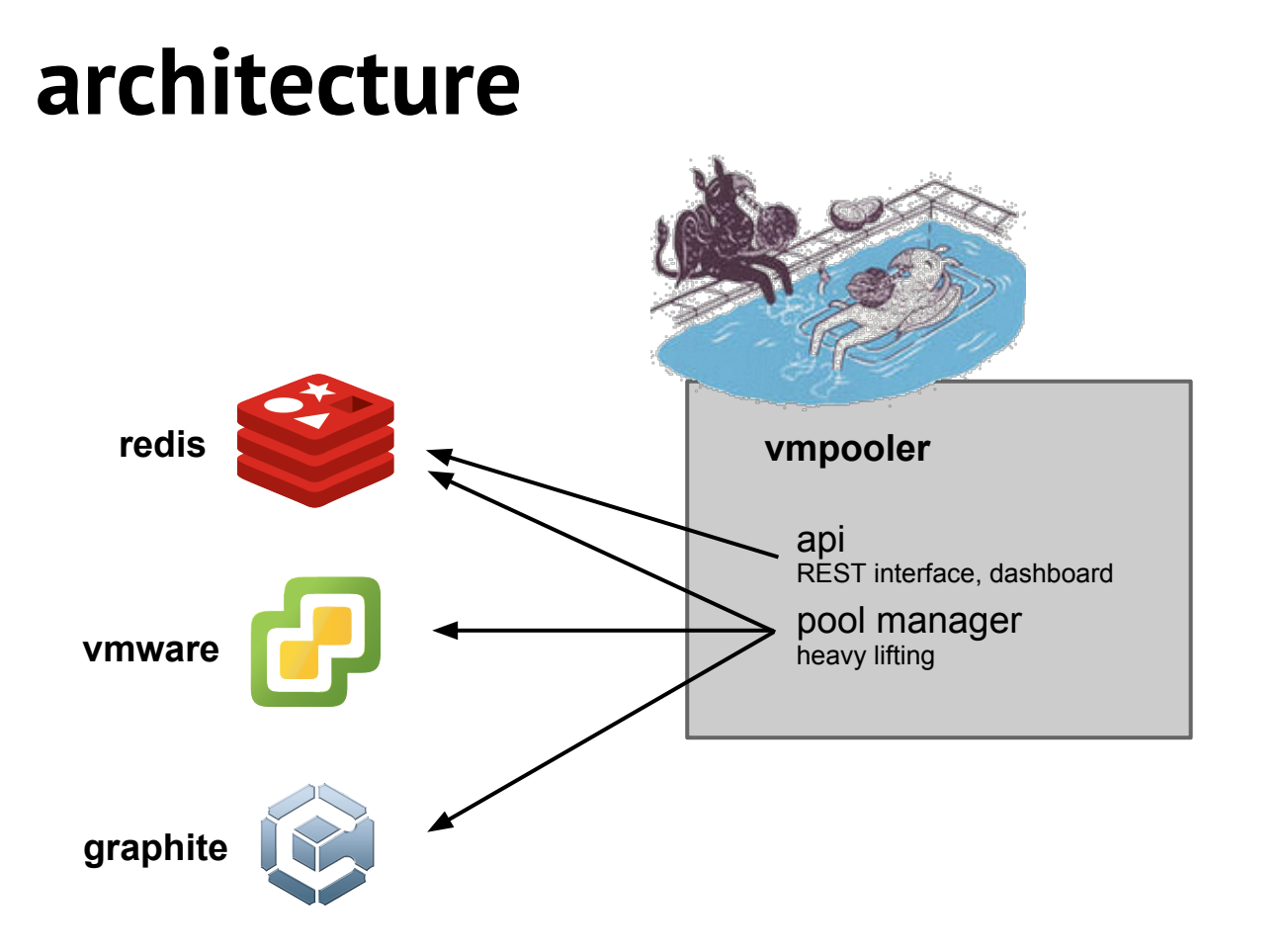

## **isn't it a waste of resources though?**

#### not really

*waiting VMs are idle, don't really use up host resources*

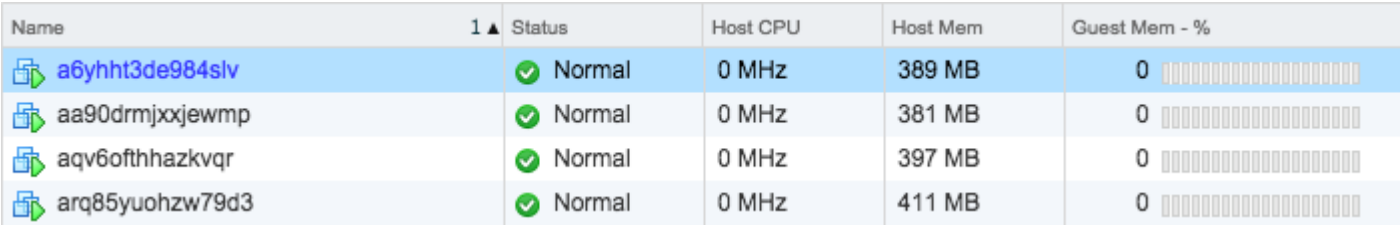

### **will my infrastructure catch on fire?**

vmpooler only provisiones to "green" hosts *not hosts with warnings (high CPU, high memory) not hosts in maintenance mode*

auto-balances across ESXi hosts *no DRS required!*

configurable VM auto-reaping (TTLs)

*vm\_lifetime: 12*

### **what else does it do?**

#### REST interface

*/api/v1*

metrics

*everyone loves a metric!*

dashboard

*looks delightful on a flatscreen*

### **what else does it do?**

#### **REST interface**

*/api/v1*

metrics

*everyone loves a metric!*

dashboard

*looks delightful on a flatscreen*

### what else does it do? **: REST interface**

```
$ curl --url vmpooler.company.com/vm
[
   "debian-7-i386",
   "debian-7-x86_64"
]
$ curl -d '{"debian-7-i386":"2","debian-7-x86_64":"1"}' --url vmpooler.company.com/vm
{
   "ok": true,
   "debian-7-i386": {
     "hostname": [
       "o41xtodlvnvu5cw",
       "khirruvwfjlmx3y"
\blacksquare },
   "debian-7-x86_64": {
     "hostname": "y91qbrpbfj6d13q"
 }
```
}

### what else does it do? **: REST interface**

\$ **curl --url vmpooler.company.com/vm/o41xtodlvnvu5cw**

```
{
  "ok": true,
  "o41xtodlvnvu5cw": {
     "template": "debian-7-i386",
     "lifetime": 12,
     "running": 3,
     "domain": "company.com"
  }
}
```
\$ **curl -X DELETE --url vmpooler.company.com/vm/o41xtodlvnvu5cw**

```
{
  "ok": true
}
```
### **what else does it do?**

REST interface

*/api/v1*

**metrics**

*everyone loves a metric!*

dashboard

*looks delightful on a flatscreen*

```
$ curl --url vmpooler.company.com/status
```

```
{
  "capacity": {
    "current": 716,
     "total": 717,
     "percent": 99.9
  },
  "clone": {
     "duration": {
       "average": 8.8,
       "min": 2.79,
       "max": 69.76
     },
     "count": {
       "total": 1779
 }
  },
  "queue": {
     "pending": 1,
     "cloning": 0,
     "booting": 1,
     "ready": 716,
```

```
$ curl --url vmpooler.company.com/summary?from=2015-03-11
```

```
"daily": [
\{ "date": "2015-03-11",
       "boot": {
         "duration": {
           "average": 106.6,
           "min": 83.09,
           "max": 121.06,
           "total": 639.36
         },
         "count": {
           "total": 6
 }
       },
       "clone": {
         "duration": {
           "average": 4.6,
           "min": 2.78,
           "max": 8.1,
           "total": 63.94
```
#### **Graphite**

:graphite:

 server: 'graphite.company.com' prefix: 'vmpooler'

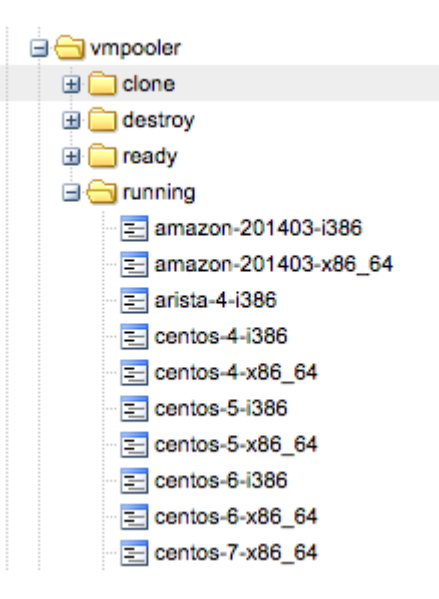

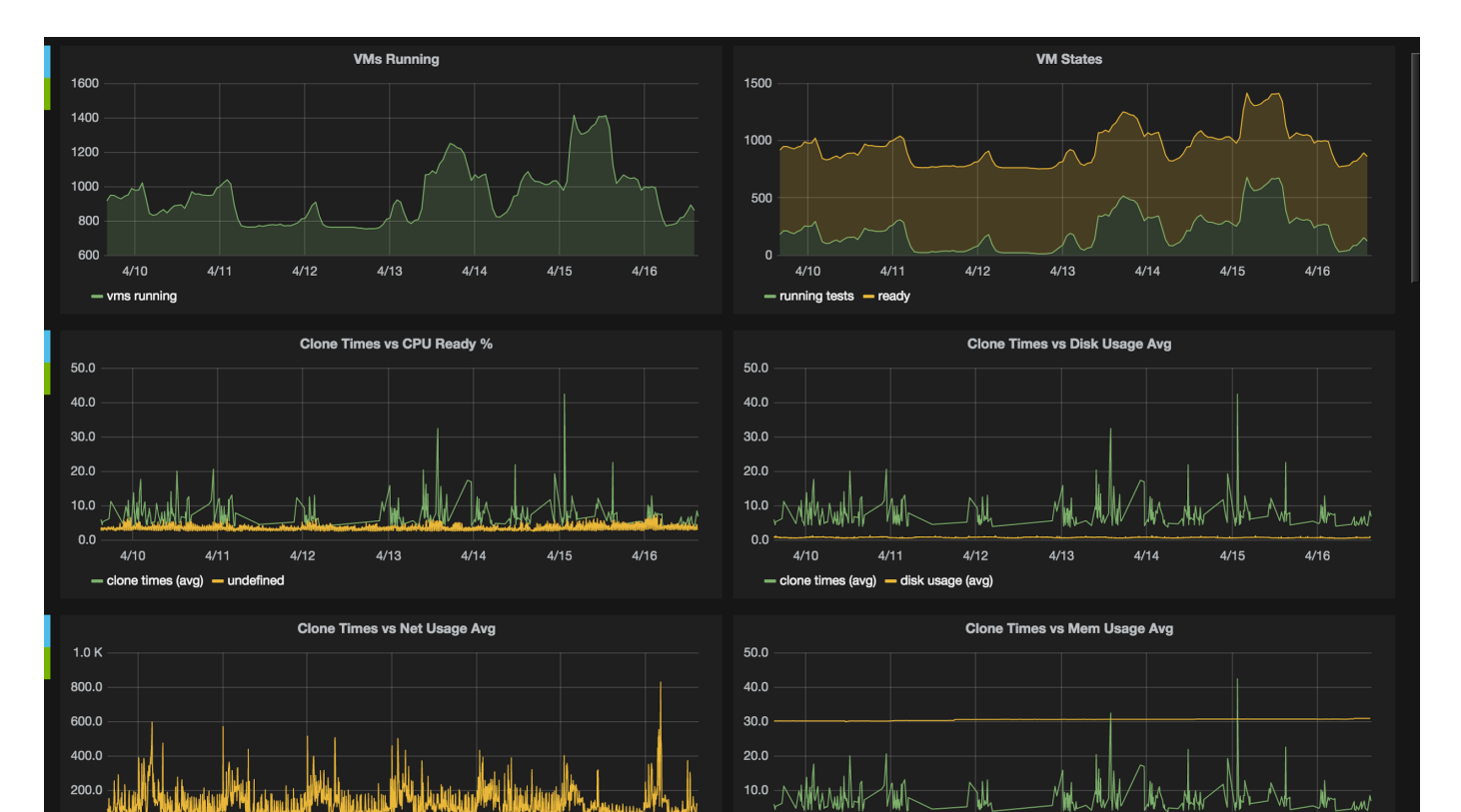

### **what else does it do?**

REST interface

*/api/v1*

metrics

*everyone loves a metric!*

#### **dashboard**

*looks delightful on a flatscreen*

### what else does it do? **: dashboard**

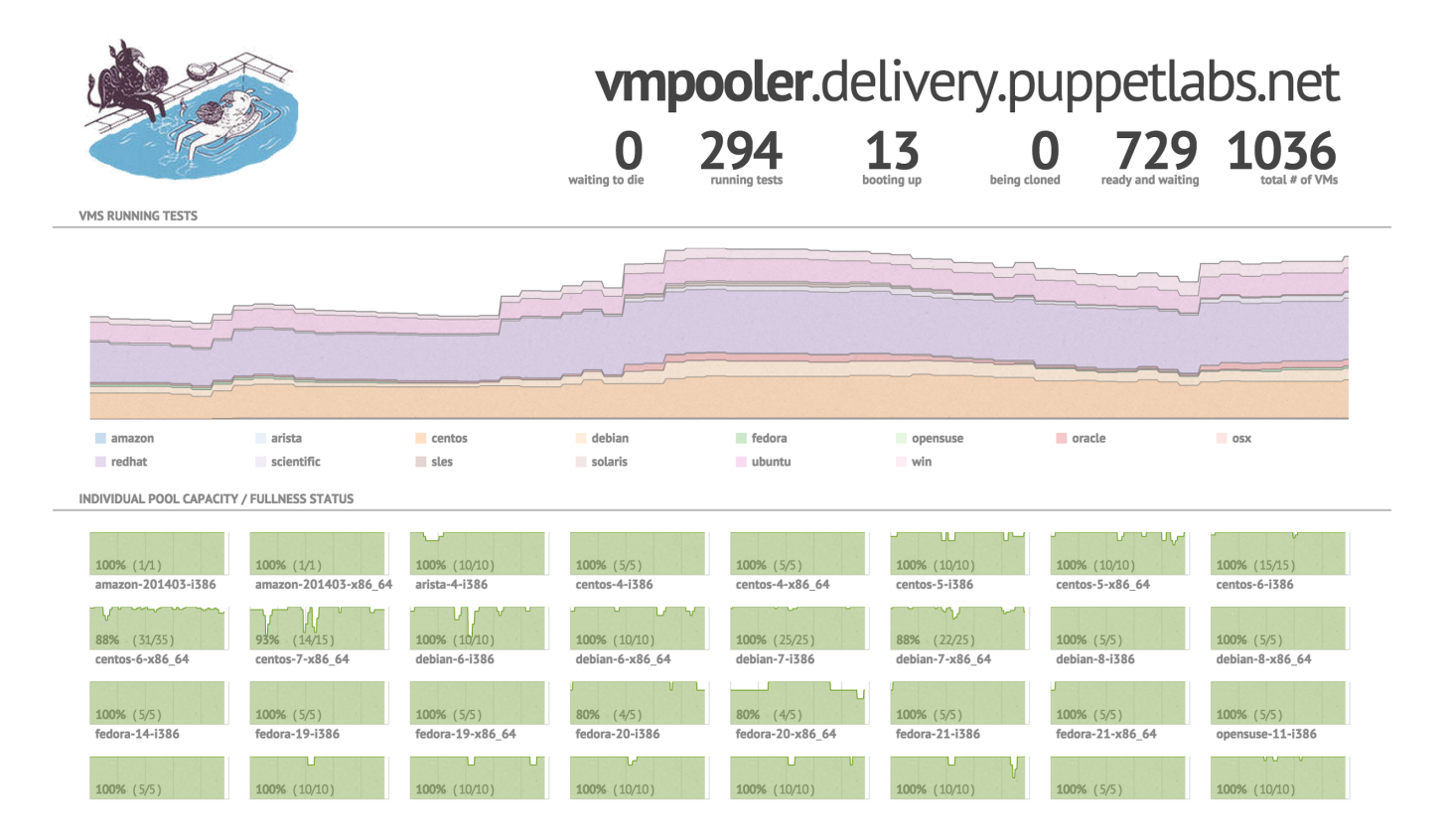

### what else does it do? **: dashboard**

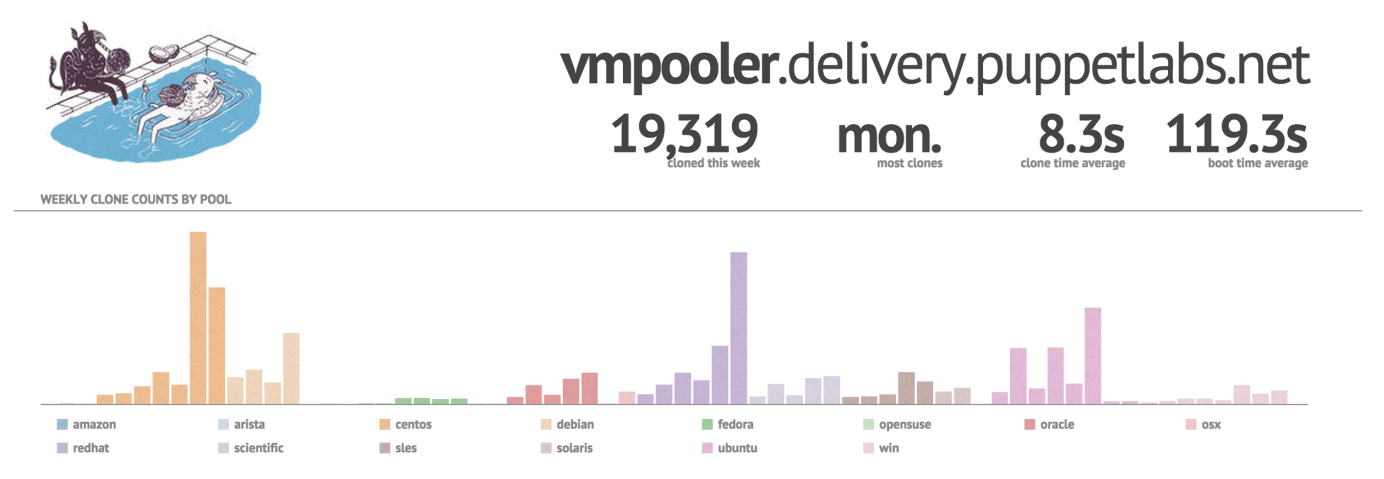

WEEKLY TRENDS BY DAY

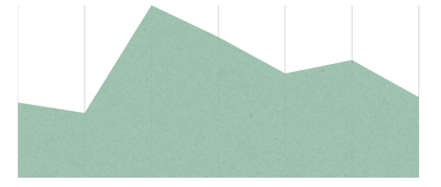

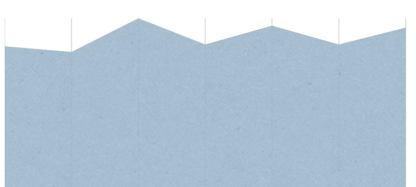

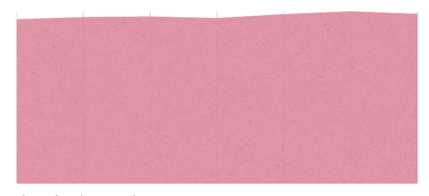

daily provision count

clone time (average)

boot time (average)

### **what's next?**

#### tagging

*free-form*

*audit usage by user, build name, beaker version, etc.*

#### authentication and API tokens

*configurable anonymous VS authenticated options VM lifetime (TTL), etc.*

other backends

*openstack? ec2?*

*something other than Redis?*

# **questions?**

https://github.com/puppetlabs/vmpooler